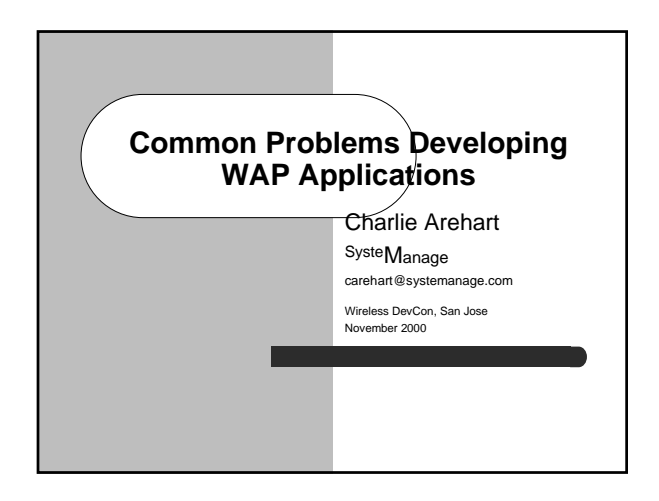

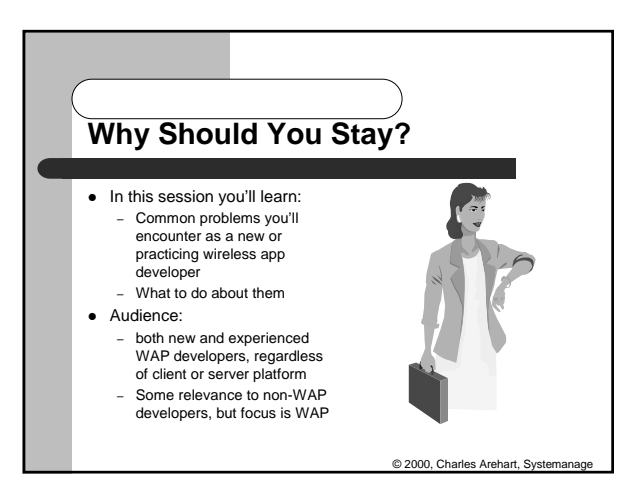

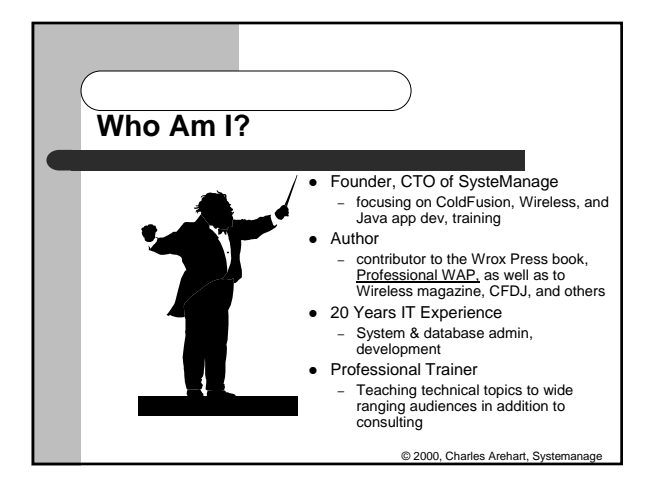

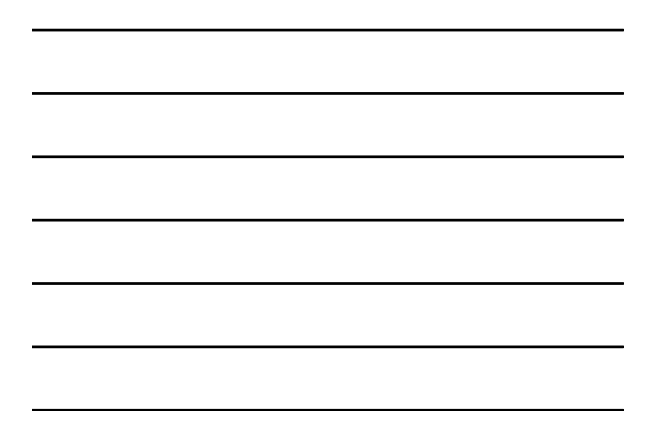

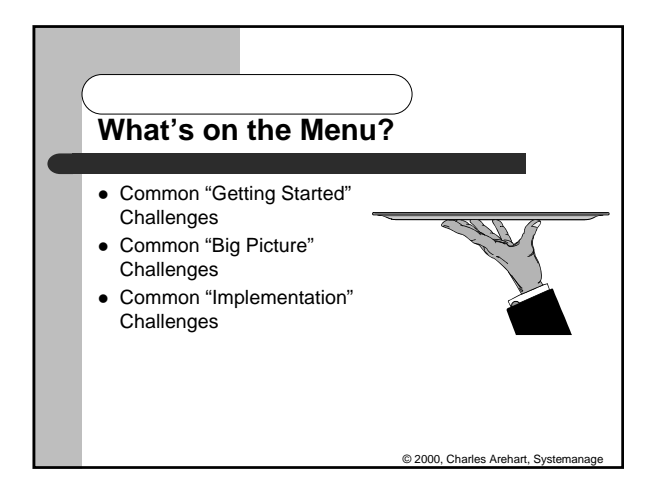

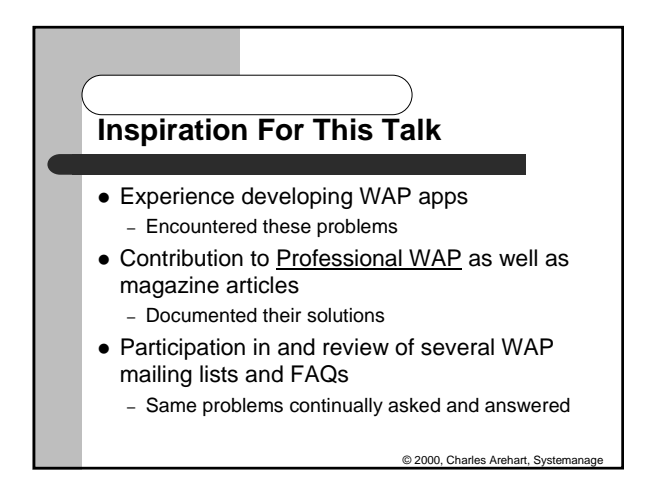

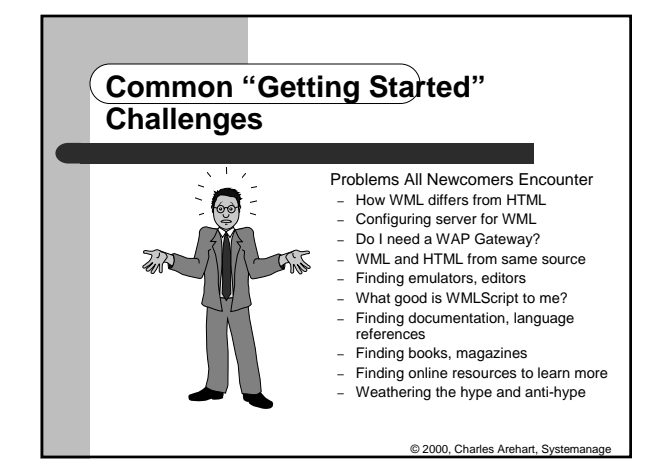

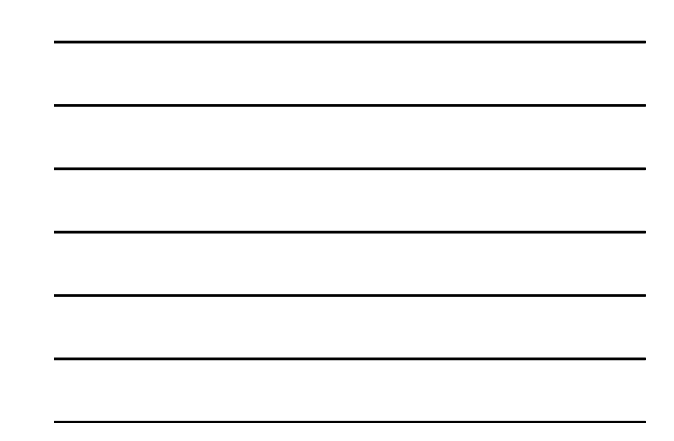

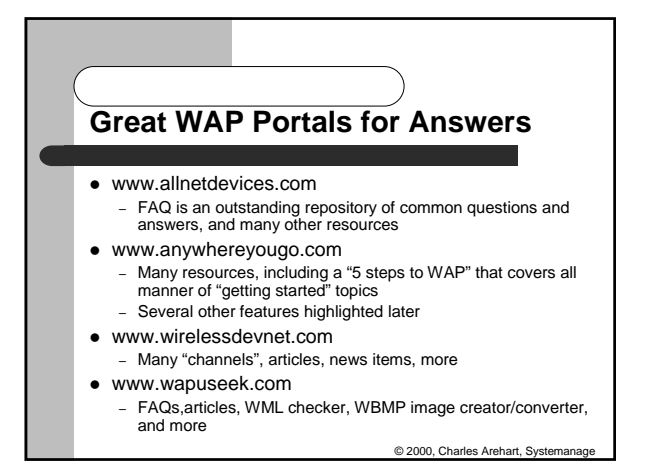

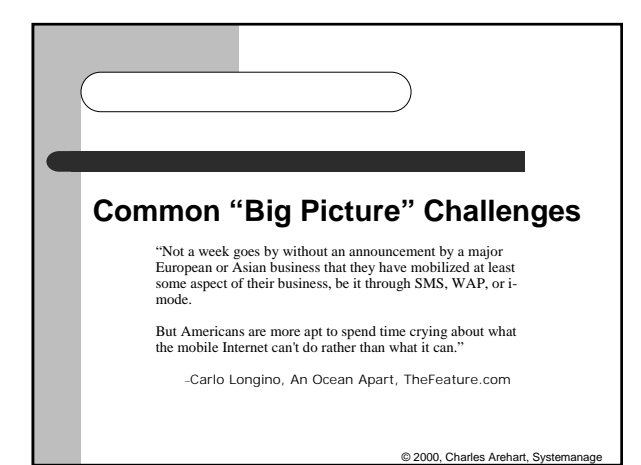

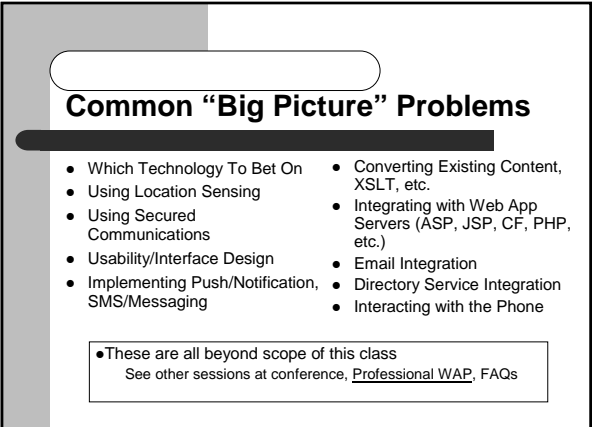

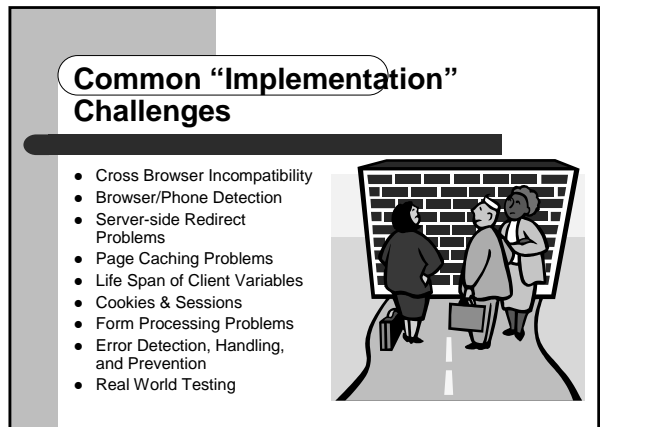

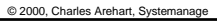

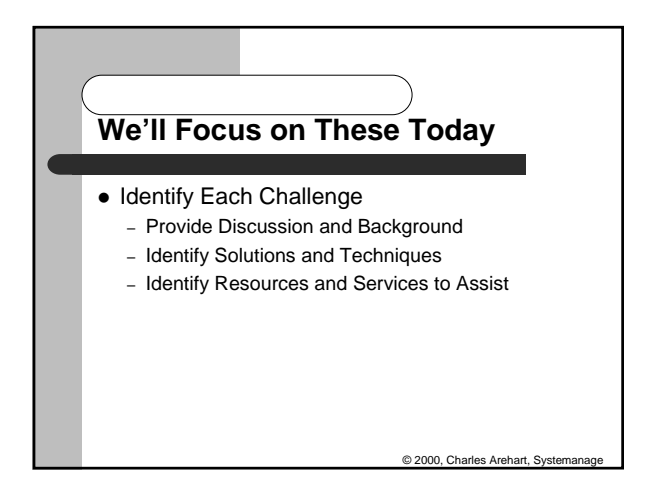

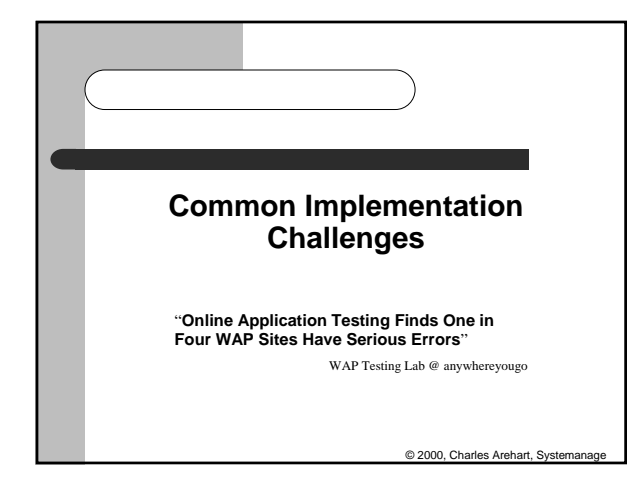

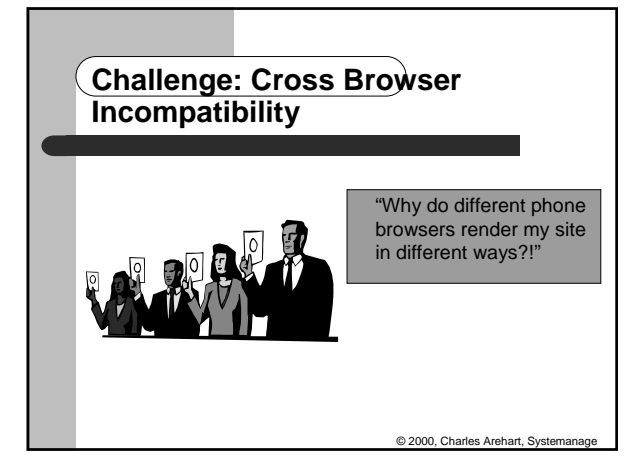

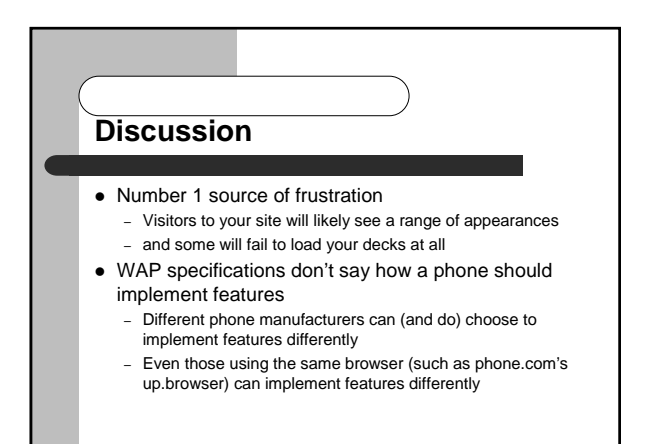

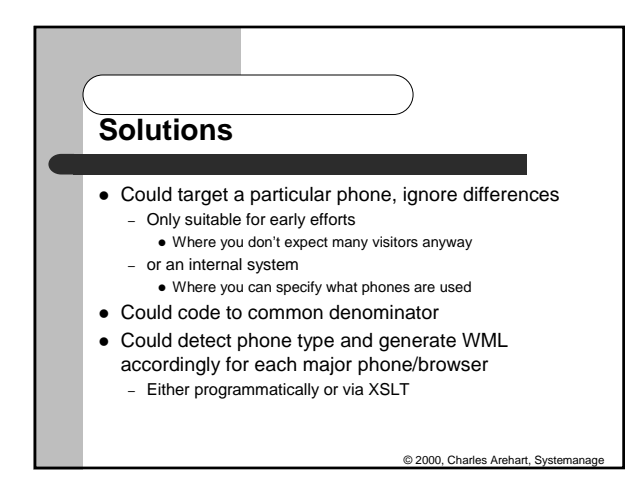

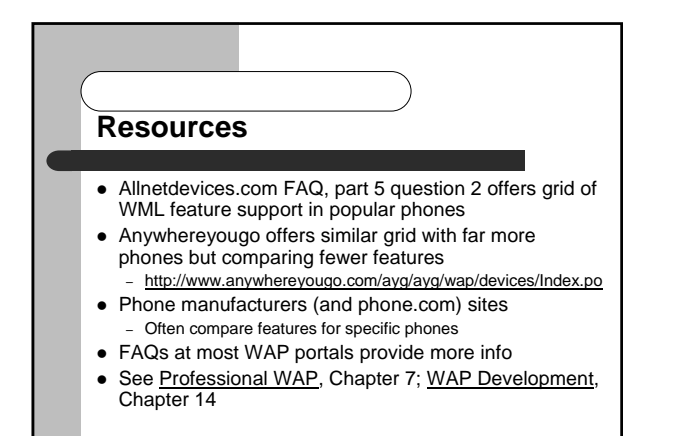

© 2000, Charles Arehart, Syst

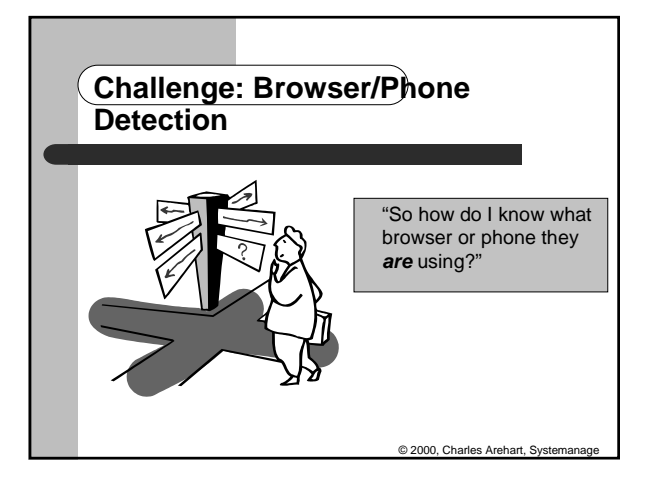

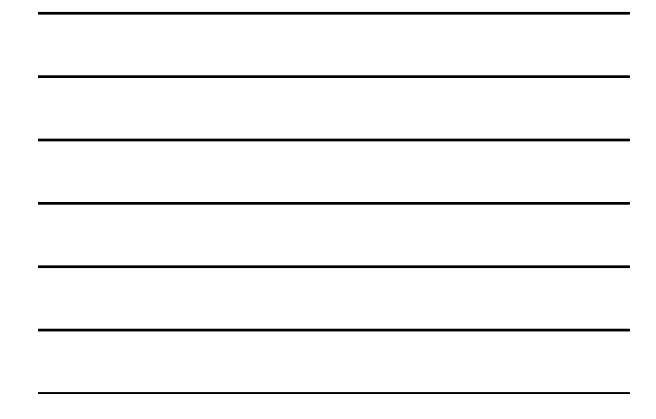

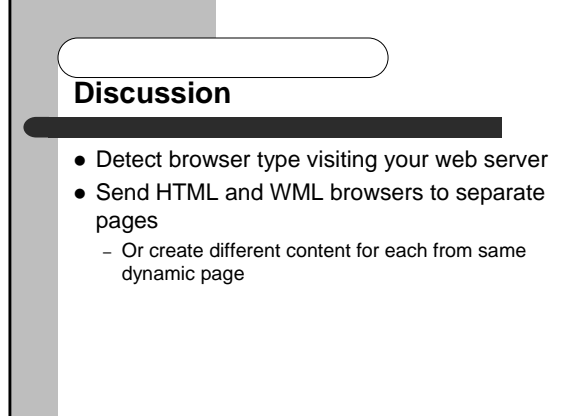

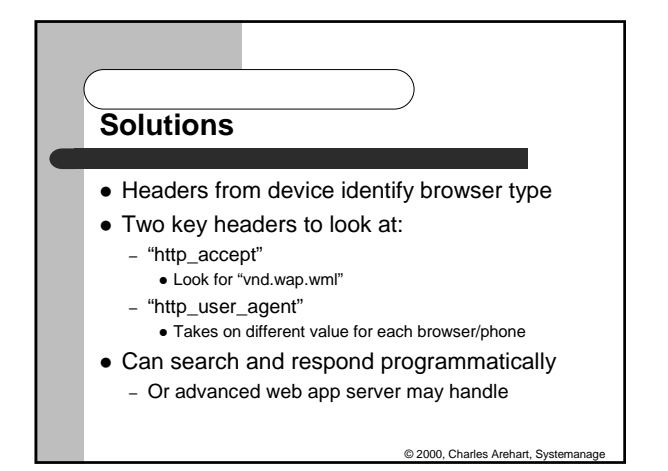

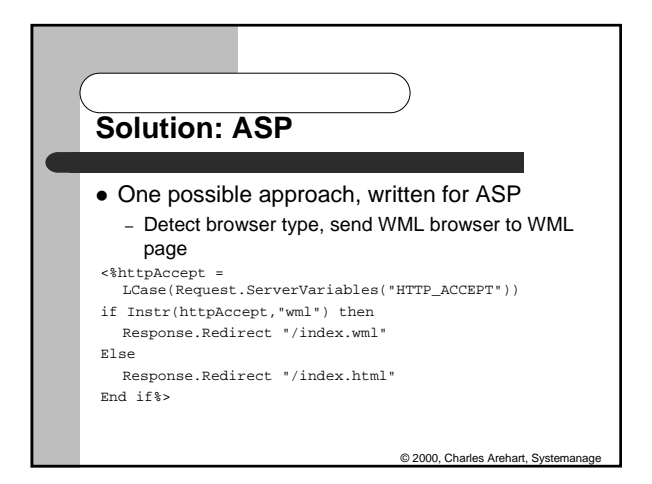

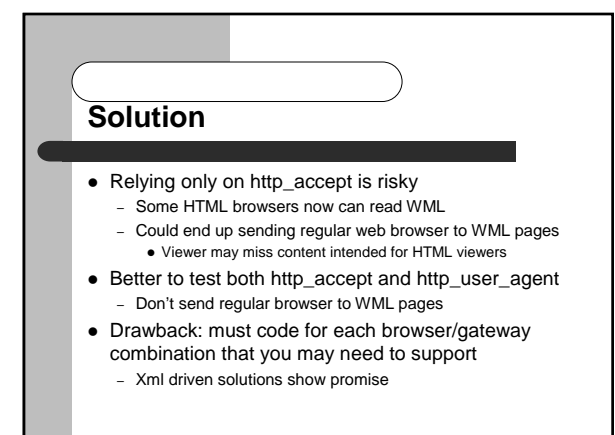

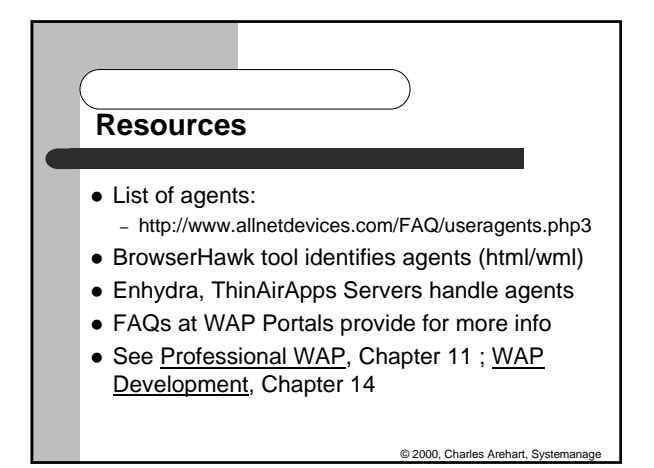

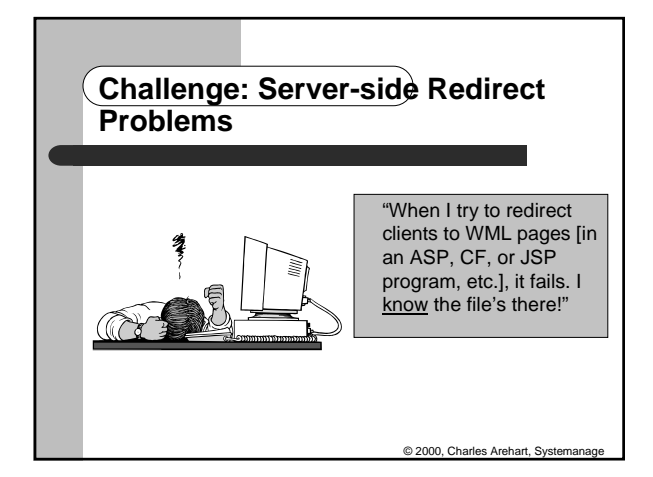

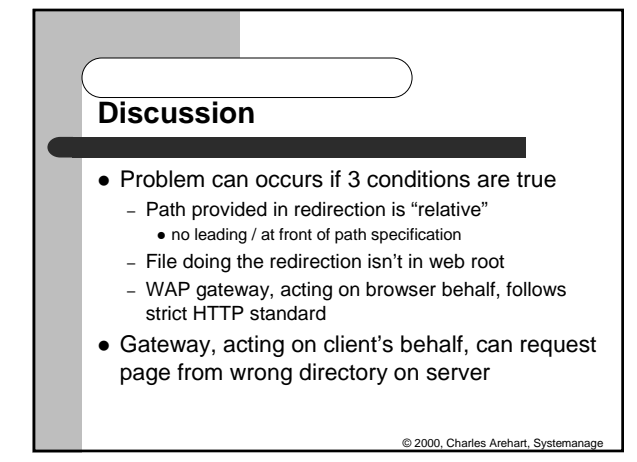

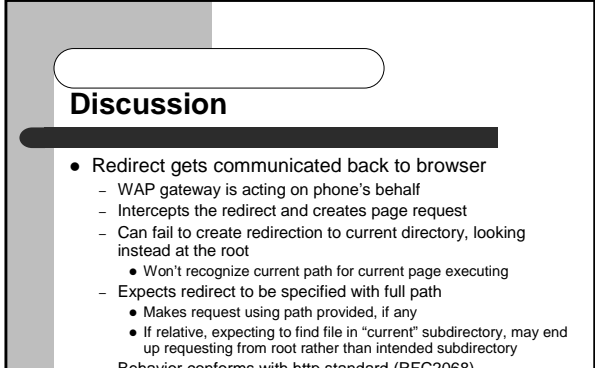

– Behavior conforms with http standard (RFC2068)

© 2000, Charles Areh

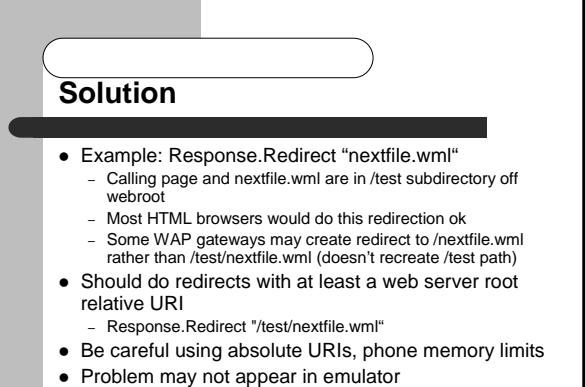

© 2000, Charles Arehart, Syste – If emulator is using http direct mode (more later)

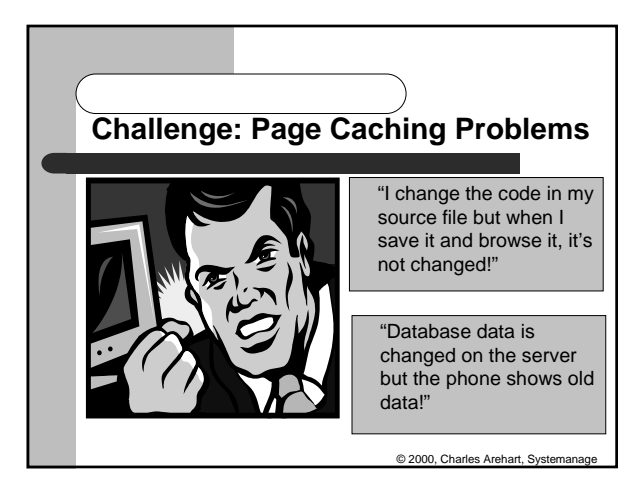

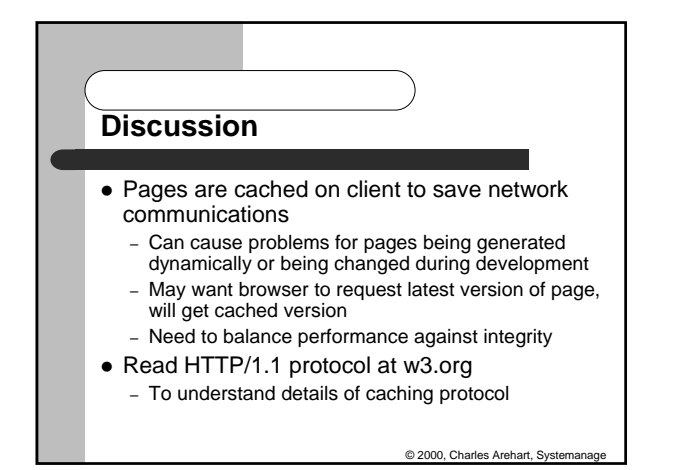

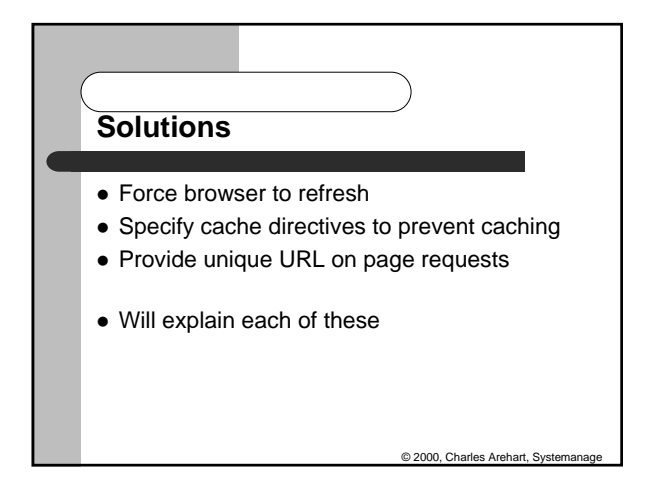

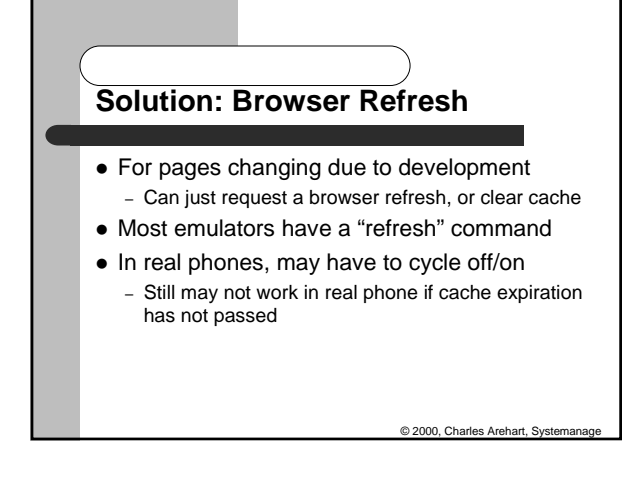

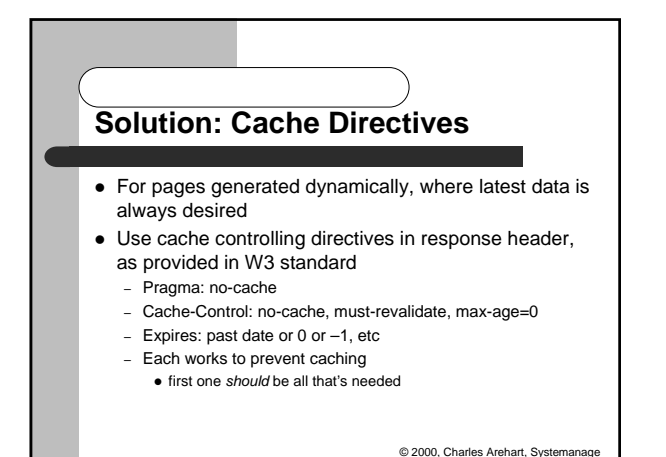

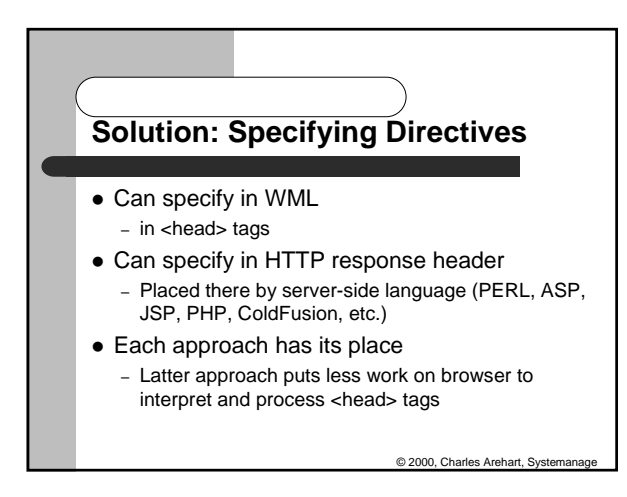

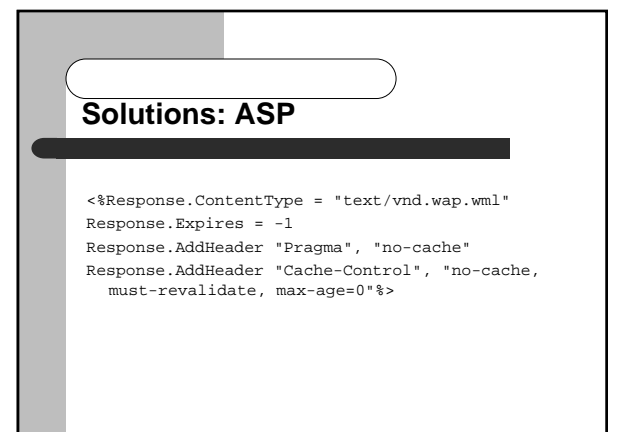

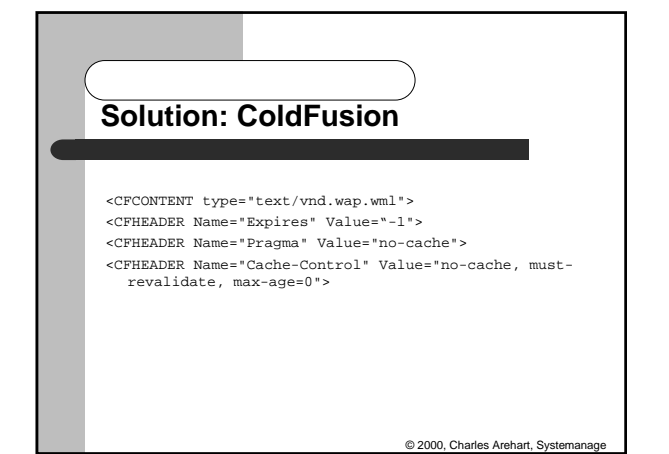

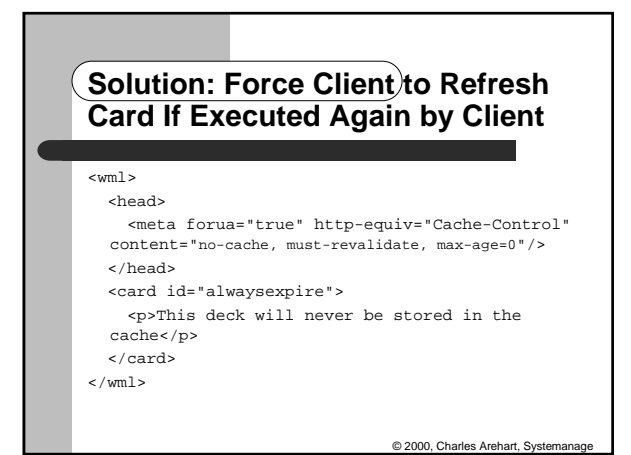

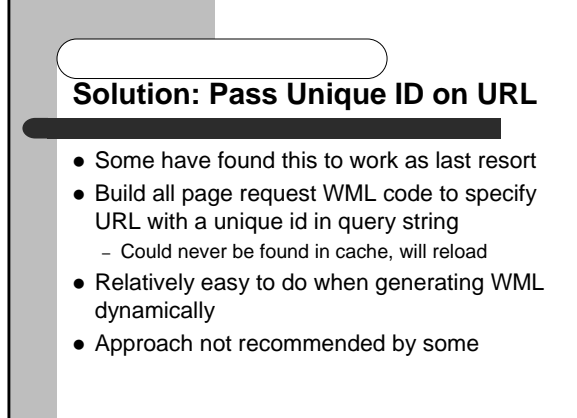

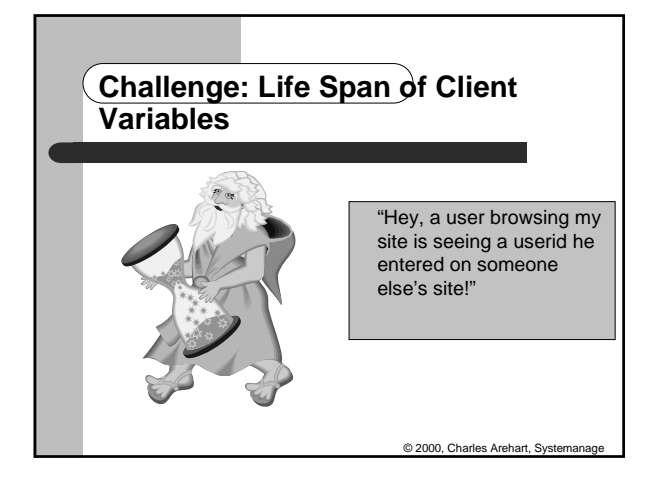

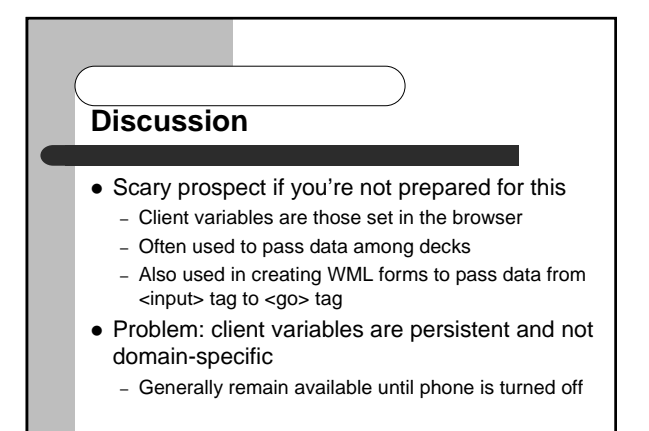

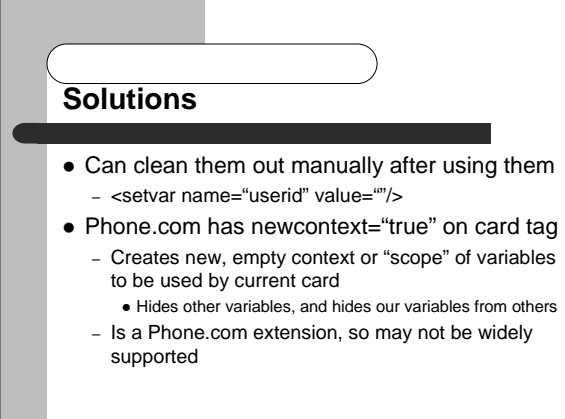

© 2000, Charles Arehart, Systemanag

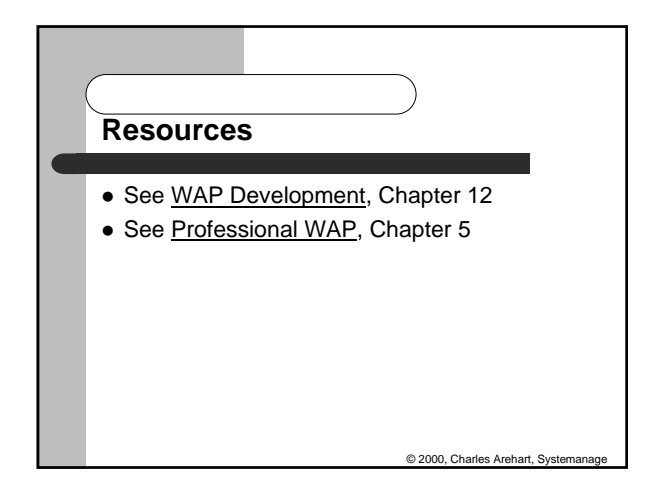

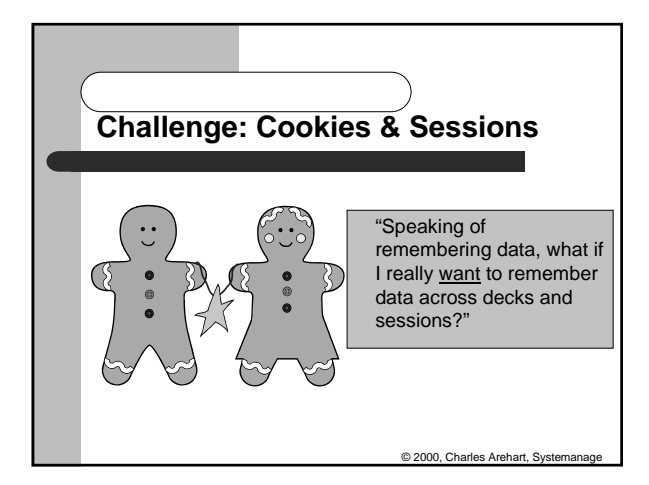

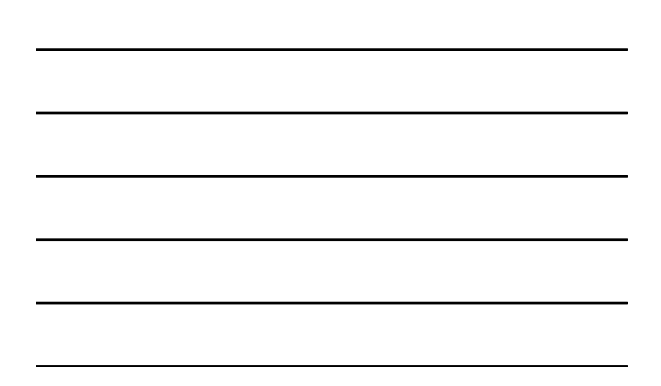

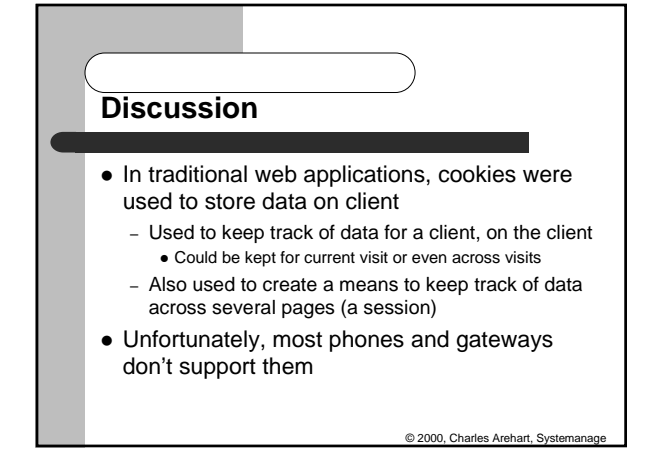

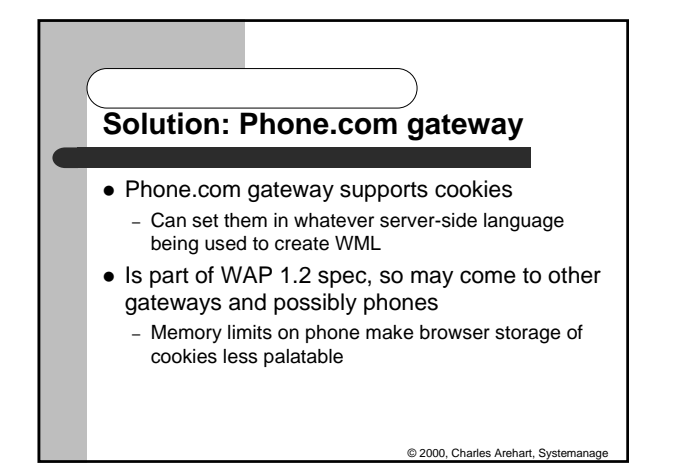

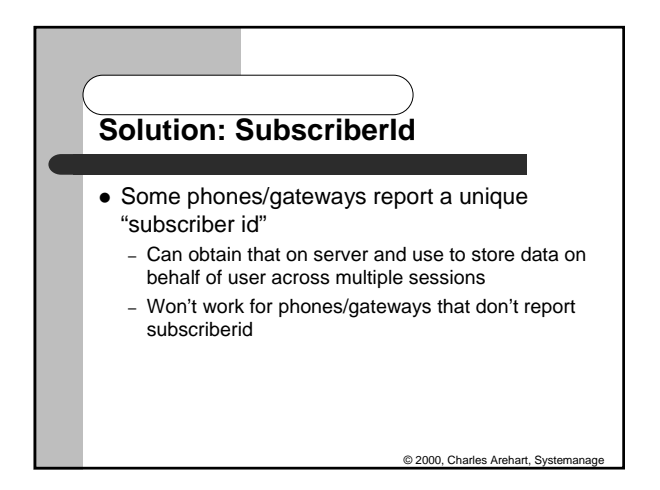

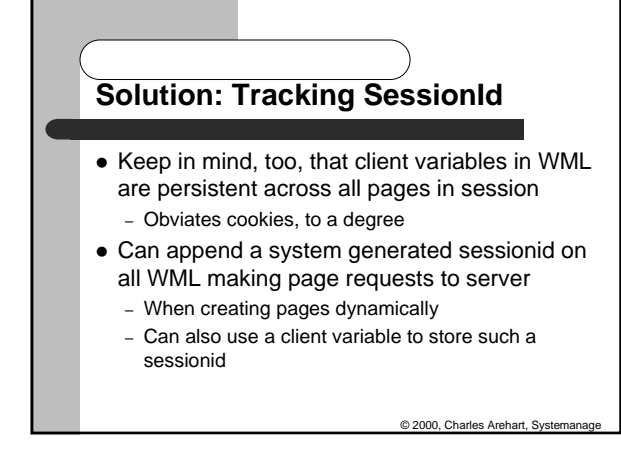

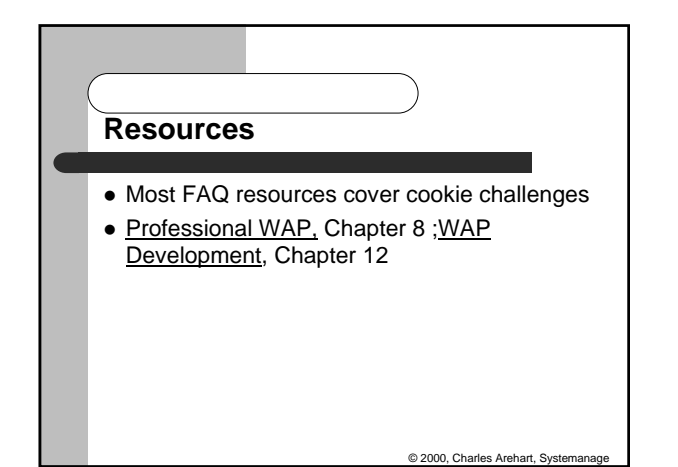

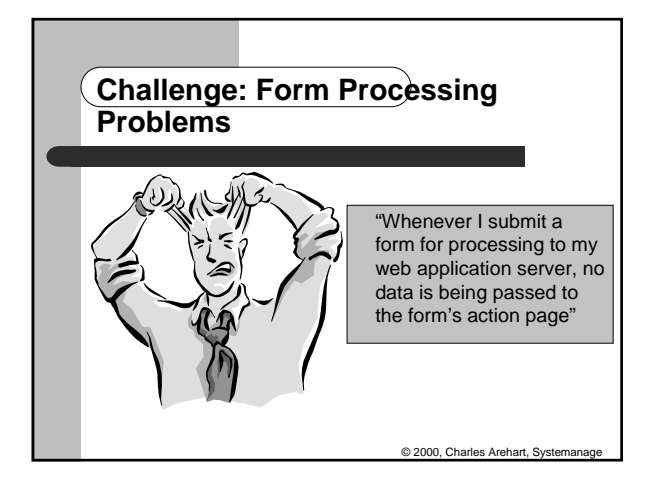

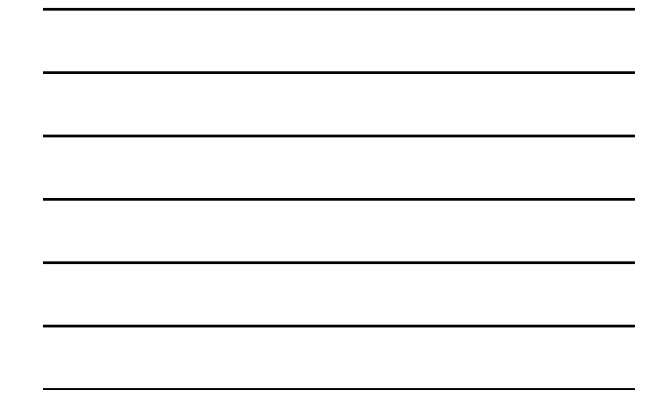

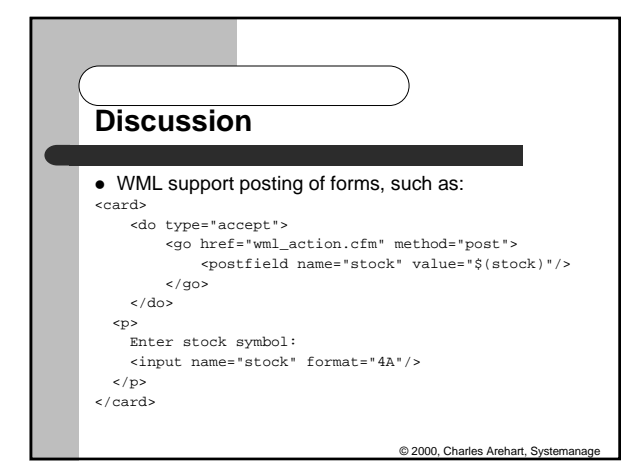

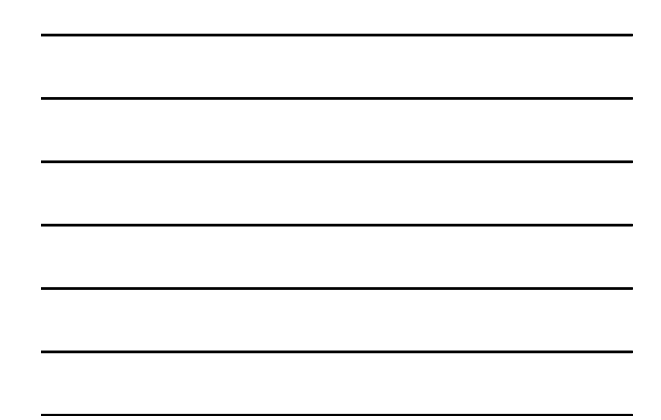

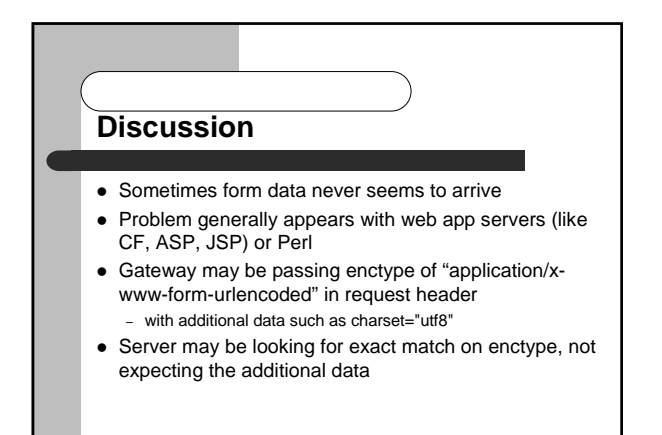

© 2000, Charles Arehart, Syst

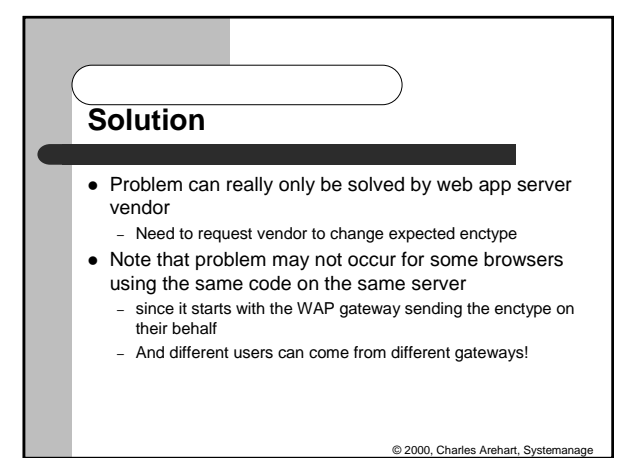

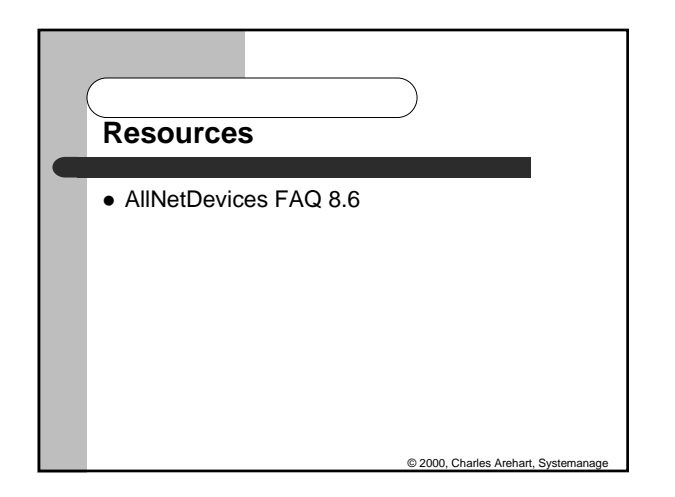

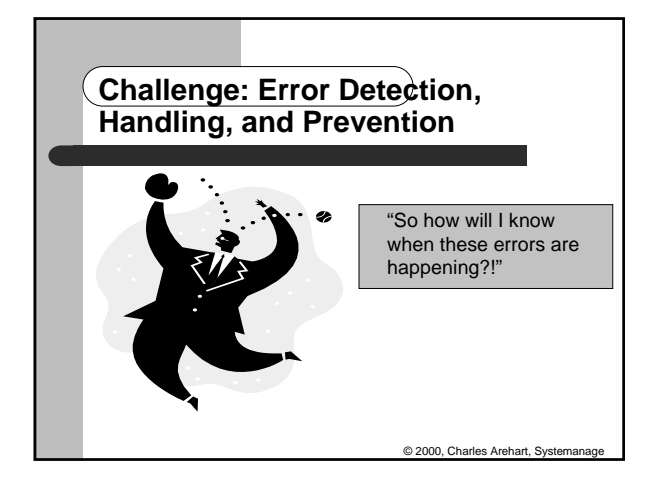

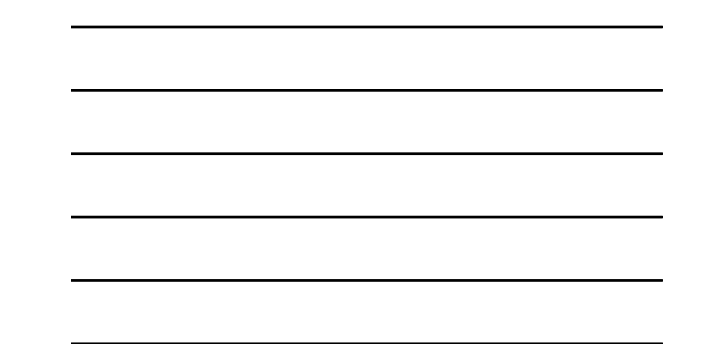

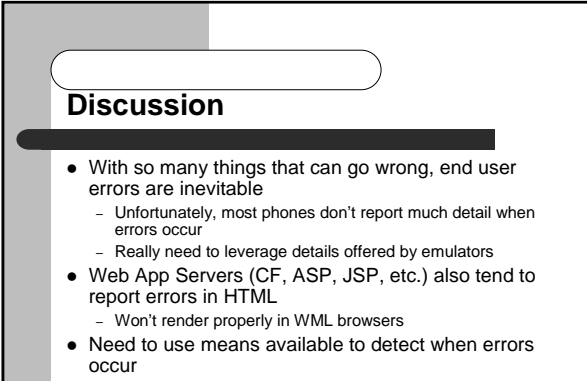

- Can implement better error handling
- © 2000, Ch ! Also need to do all possible to prevent errors

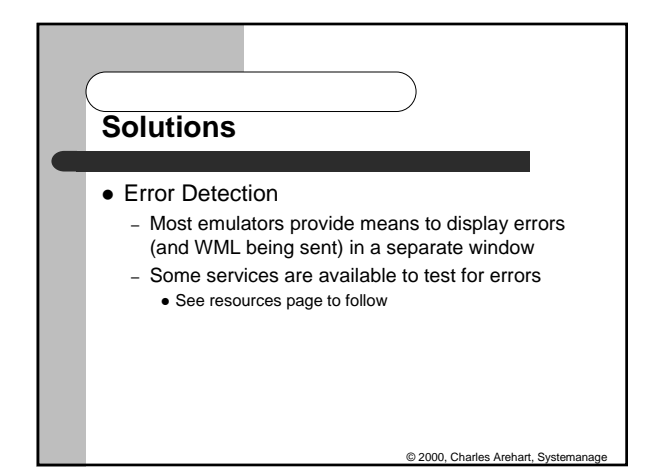

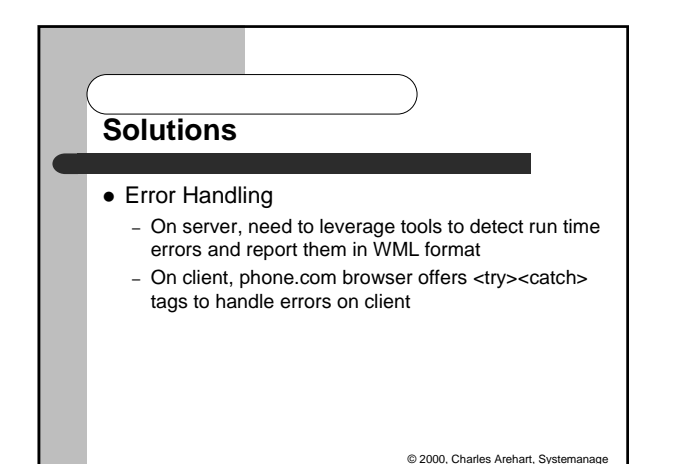

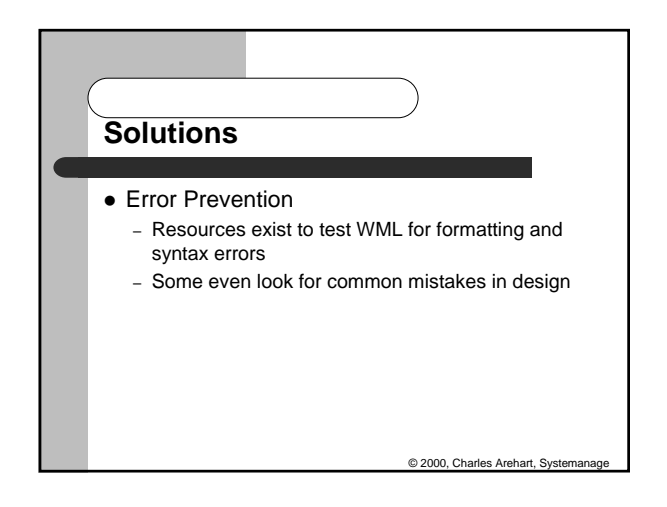

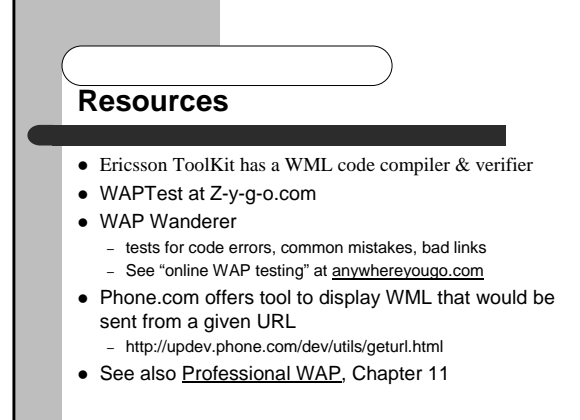

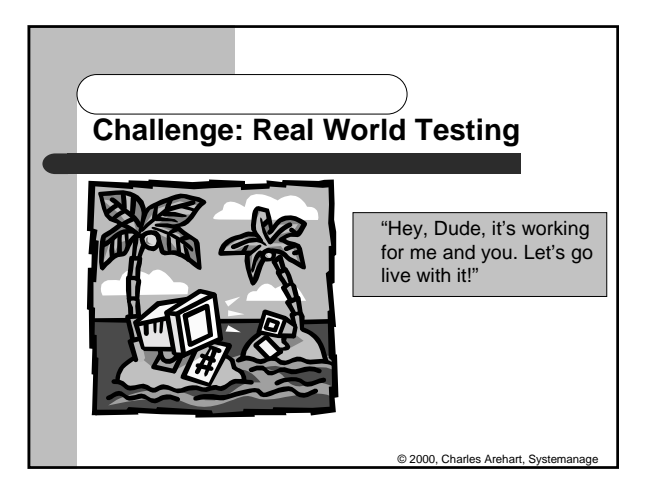

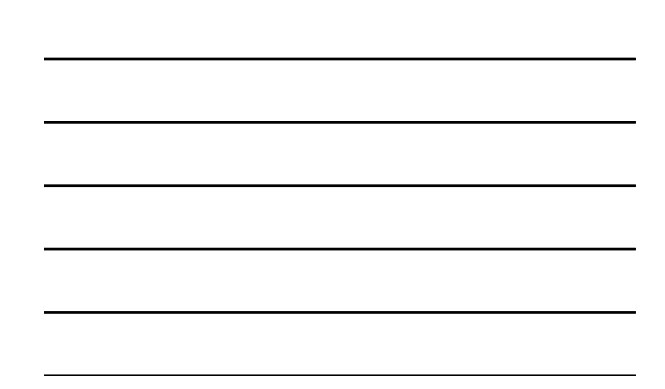

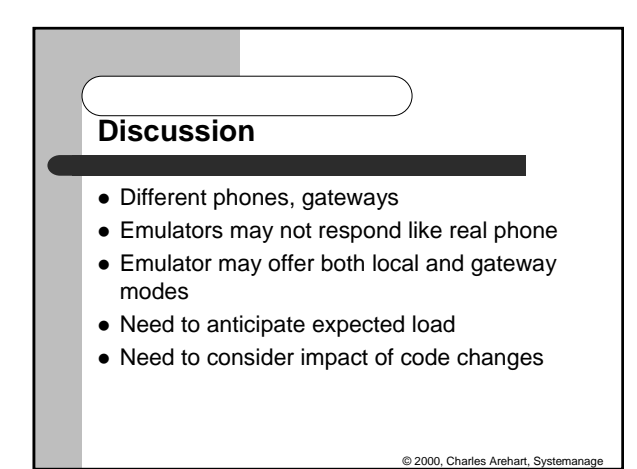

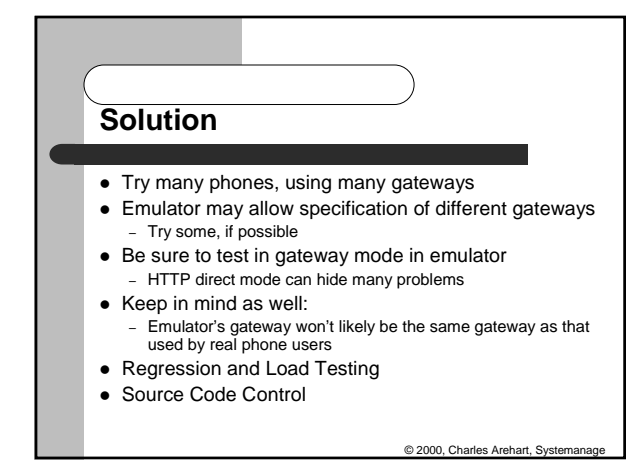

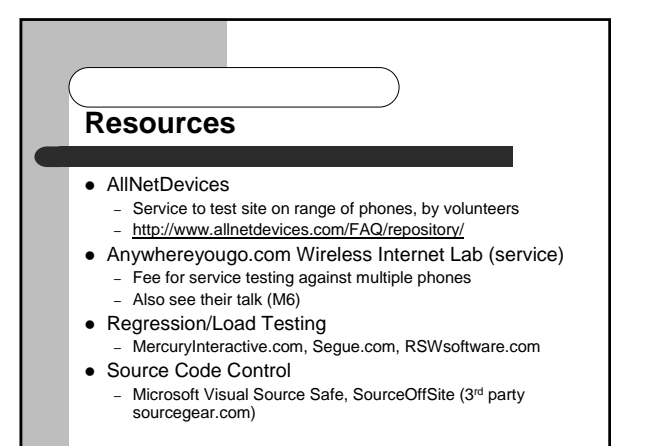

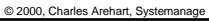

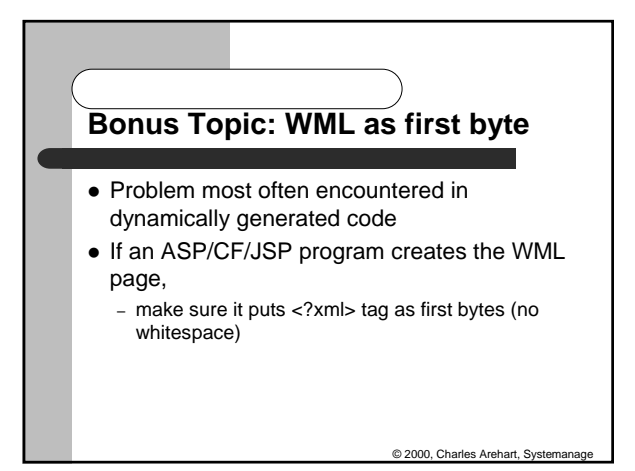

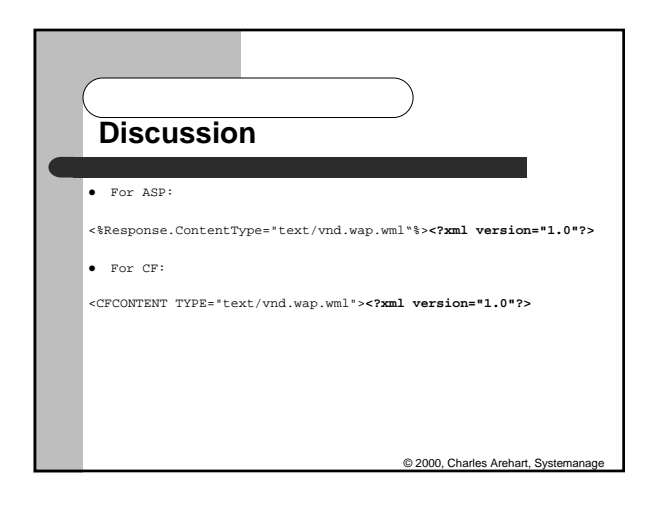

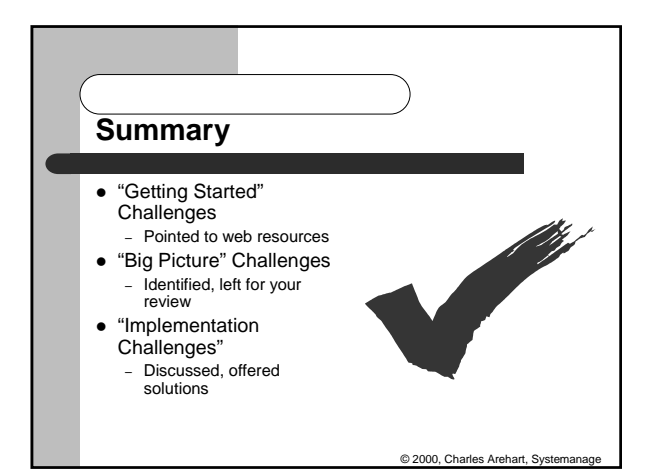

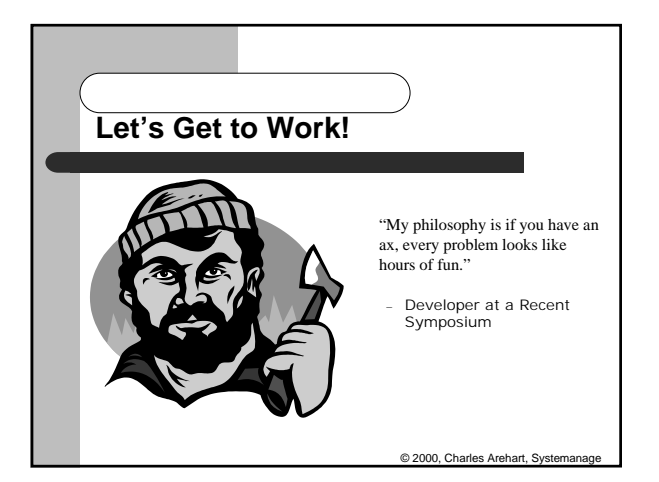

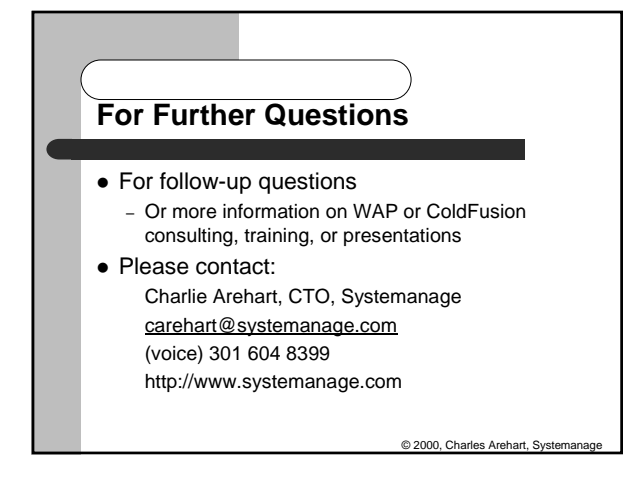